## **ԳՈՄԵԼ(5-7Դ): ՏԱՐԲԵՐ-18**

В медпункт одной из гомельских школ должна прийти очень важная проверка и медсестре нужно полный отчет по n ученикам школы. У медсестры есть таблица, где первый столбик – рост каждого ученика, 2-вес и 3-возраст. Медсестре нужно посчитать средний рост, вес и возраст, а так же распределить всех учеников по возрастным группам: дети(6-10); подростки(11-17); взрослые(18-20). До проверки осталось мало времени и медсестре необходима ваша помощь.

## **Входные данные.**

```
N – кол-во учеников (n≤1000)
```
P[1,1] P[1,2] P[1,3]

…

P[I,1] P[I,2] P[I,3]

…

P[n,1] P[n,2] P[n,3]

## **Выходные данные.**

/ros/=средний рост, с точность 2 знака после запятой.

/ves/=средний вес, с точность 2 знака после запятой.

/voz/=средний возраст, с точность 2 знака после запятой.

Deti=число учеников, которые попали в группу детей

Podros= число учеников, которые попали в группу подростки

Vzros= число учеников, которые попали в группу взрослые

## **Пример.**

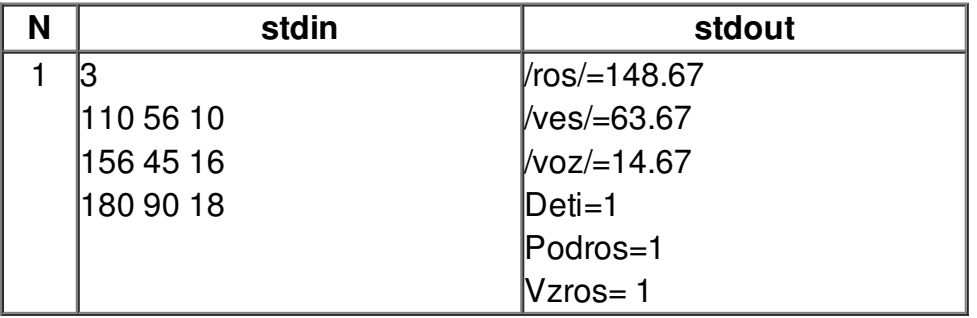